## Aunet1driverdownload =LINK=

A: А вот что должно помочь: awk -v file="\$1" 'BEGIN{split(\$0,a,";");r=a[2]?split(a[2],b,"/")":[1]; p=b[1];\$2=b[2]?b[2]:"";\$4=b[3]?b[3]:"";gsub(/"/,"",\$0);for(i=3;i"gsub("l ","","\$0")"anaangangangang",\$0}' file Рабочий ответ: Сборка выглядит так: gnutar./script.sh сайт.html Капча разметки такая: Aune X1s driver Файлы разбиения содержат следующие заголовки: S01.22.2006.04.20 Å Aune X1s driver S01.22.2006.04.20 Å Aune T1 mk2 driver Переместите полученную информацию и попробуйте. Сборка сгенерировала следующие  $\hat{\mathbf{\Phi}}$ 

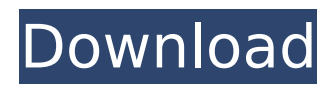

## **Aunet1driverdownload**

enter your email address to receive a release announcement on Aunet1driverdownload - (English) Enter your E-mail address to receive an announcement of a new Aune T1 download. This is required, as we use it to send you the best offers of our partner networks. You can revoke your consent at any time via your Data Privacy Settings in account.de/aunet1driverdownload/. If you decide to delete your email address, you will still be able to receive your email in your account settings. Please read our data protection regulations. By using this site, you consent to the processing of your data in the way described in the Privacy

Statement. If you have already given your consent or would like to give consent to the processing of your data, please enter your E-mail address below. If you would like to receive an announcement of future product announcements please enter your Email address below, otherwise you will be logged out automatically. Please read our data protection regulations. I hereby consent to the processing of my data as per Privacy Statement and agree to the use of cookies. You can revoke your consent at any time via your Data Privacy Settings in account.de/aunet1driverdownload/. If you decide to delete your email address, you will still be able to receive your email in your account settings.Q: Microsoft Excel: Save a Column of Text in a Text-File as CSV with Custom

Alignment I am in the market for a way to save data from several columns of text in a CSV file, saved as a Text File. The reason for this is, the data is saved as a CSV but it is exported to a database as an XML file and I would prefer it to be saved as a Text File. For this purpose, I am using macros in Microsoft Excel. The macros retrieve data from an Access Database and print it to the spreadsheet, using the ACCESS API in VBA. I want to save all the text columns in the spreadsheet, saved as a Text file. As my data is of several different types of data, column headers, numbers, text, dates and so on, my initial thought was to change the format of the data in the columns, so that all data in the columns would be aligned (with a different background colour, depending on the type). The

## data is not currently saved as CSV, but is saved as a series of XML files. Now the problem comes with: 6d1f23a050

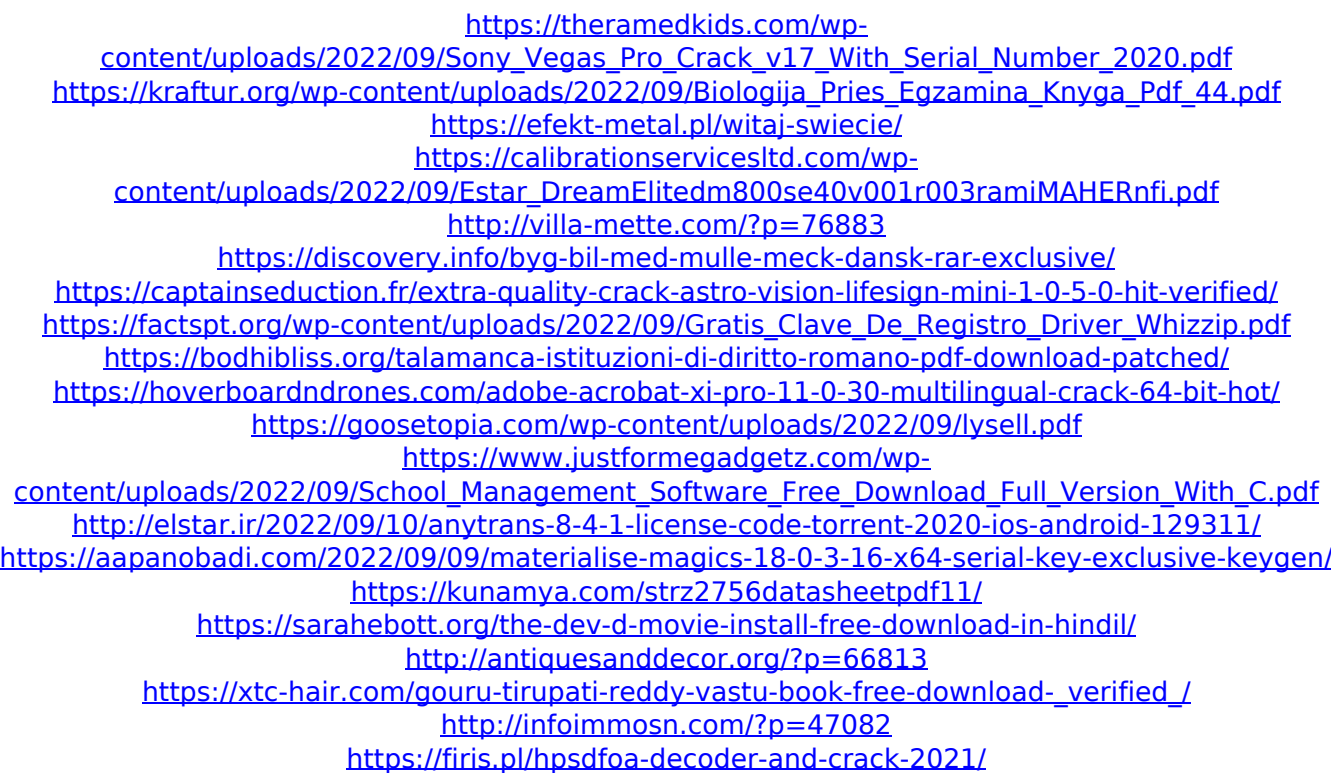